#### §10 拡散方程式の数値解析手法 Numerical Method for the Diffusion Eq.

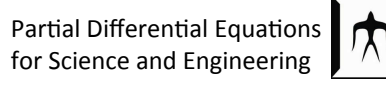

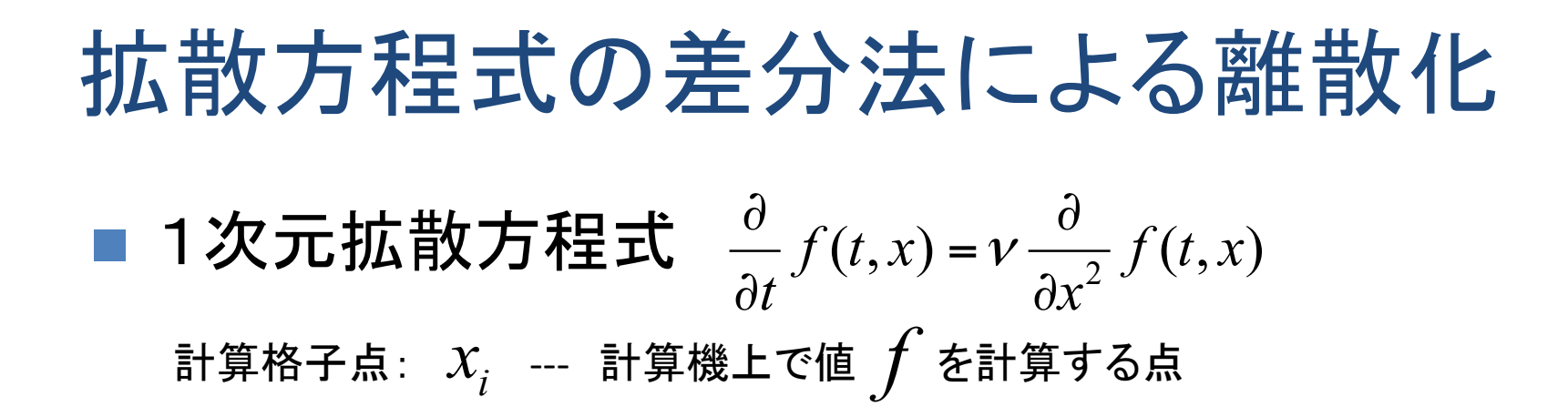

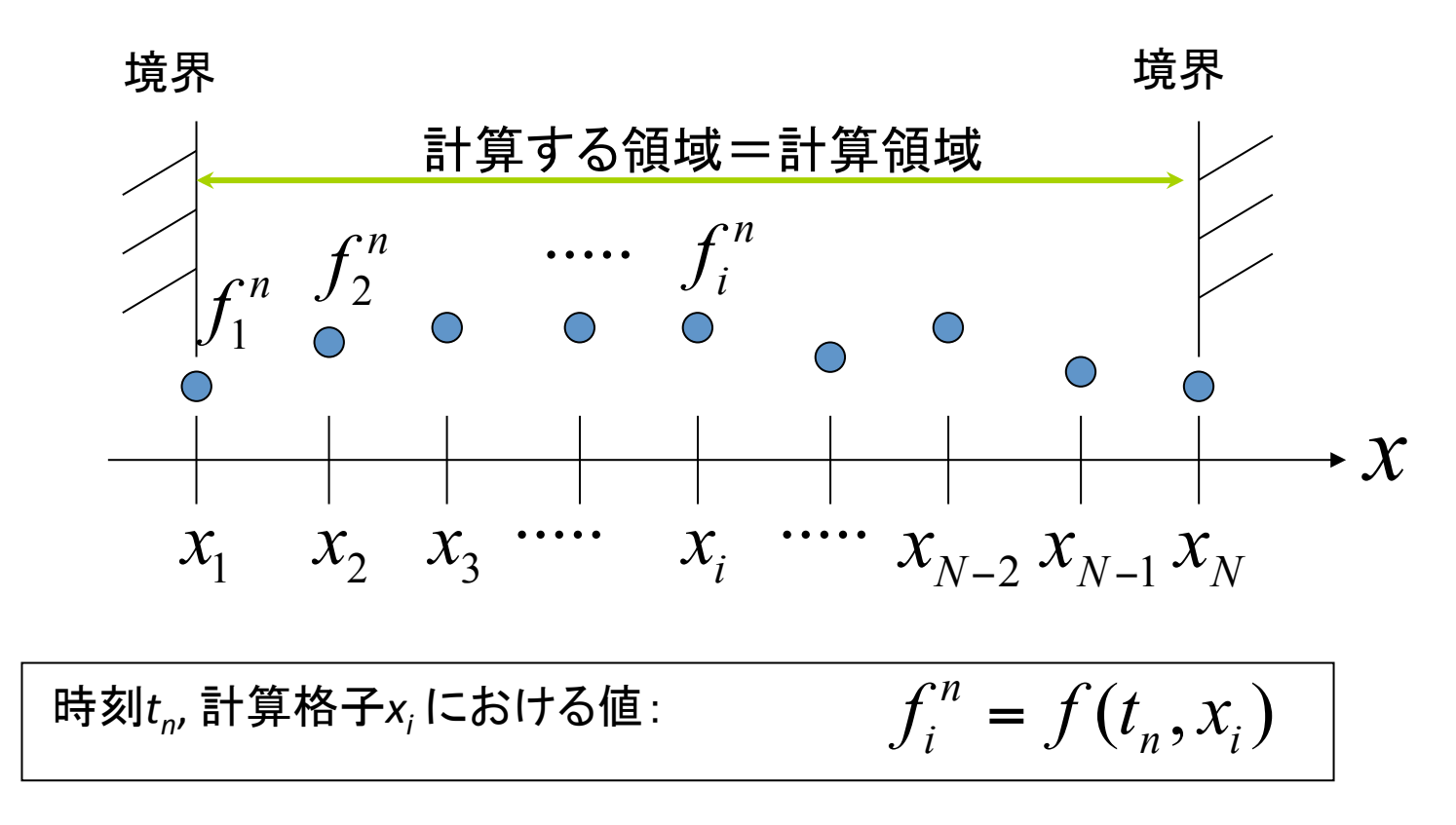

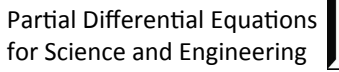

• 1次元拡教方茼式 
$$
\frac{\partial}{\partial t} f(t,x) = v \frac{\partial}{\partial x^2} f(t,x)
$$

時間微分の差分方法=Euler陽解法、陰解法、CrankNiclson,...

Euler陽解法を用いることにすれば:

$$
\frac{\partial}{\partial t} f(t_n, x_i) \cong \frac{f_i^{n+1} - f_i^n}{\Delta t}
$$

$$
\frac{\partial}{\partial t} f(t_n, x_i) = v \frac{\partial}{\partial x^2} f(t_n, x_i) \quad \implies \quad \frac{f_i^{n+1} - f_i^n}{\Delta t} = v \frac{\partial}{\partial x^2} f(t_n, x_i)
$$

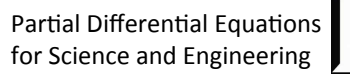

• 陽解法の計算式: : 1  $\frac{1}{2} f(t_n, x_i)$  $n+1$   $\qquad$   $\mathcal{L}^n$ *i i*  $f_i^{n+1} - f_i^n = \nu \frac{\partial}{\partial x_i^2} f(t_n, x_i)$ *t x*  $\boldsymbol{\mathcal{V}}$  $f_i^{n} - f_i^{n}$  ∂ =  $\Delta t$   $\partial$ 

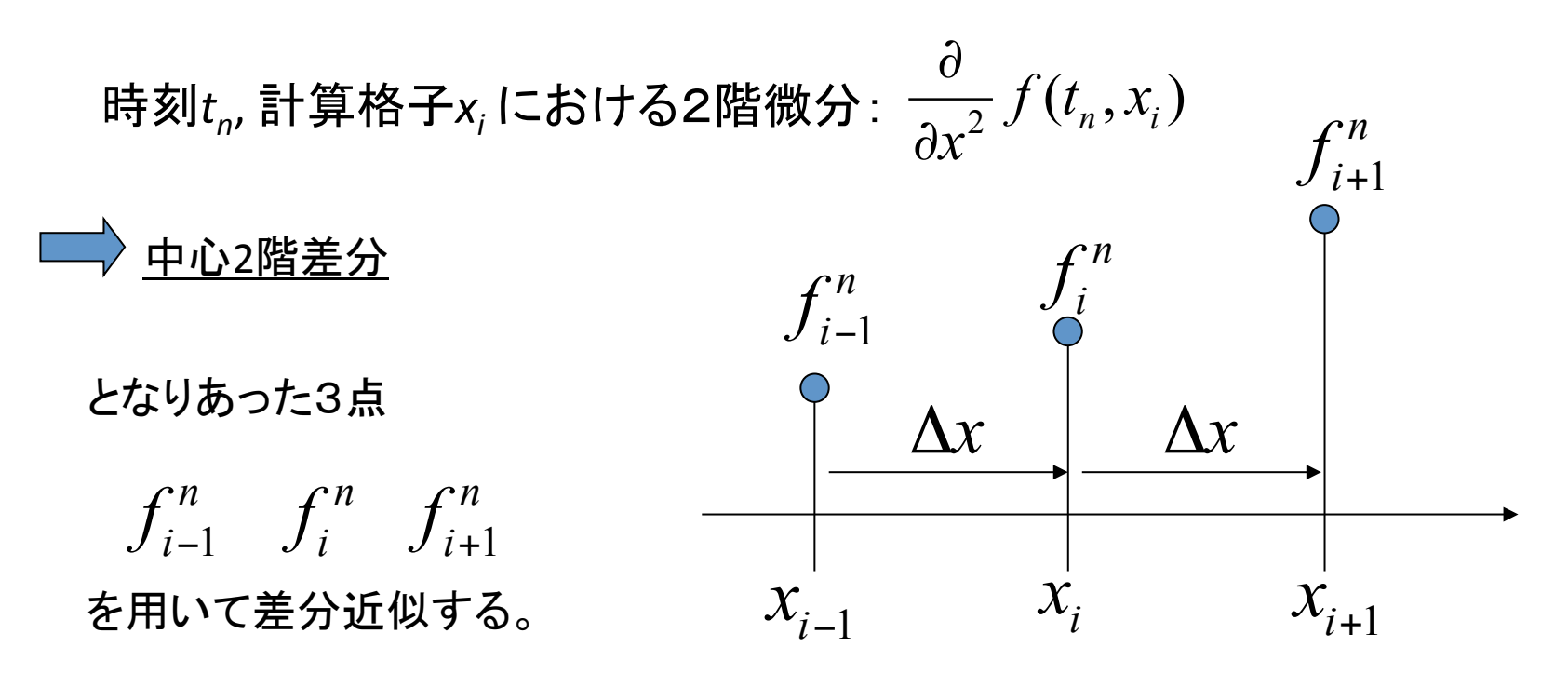

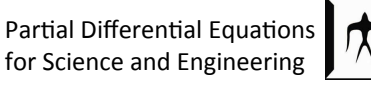

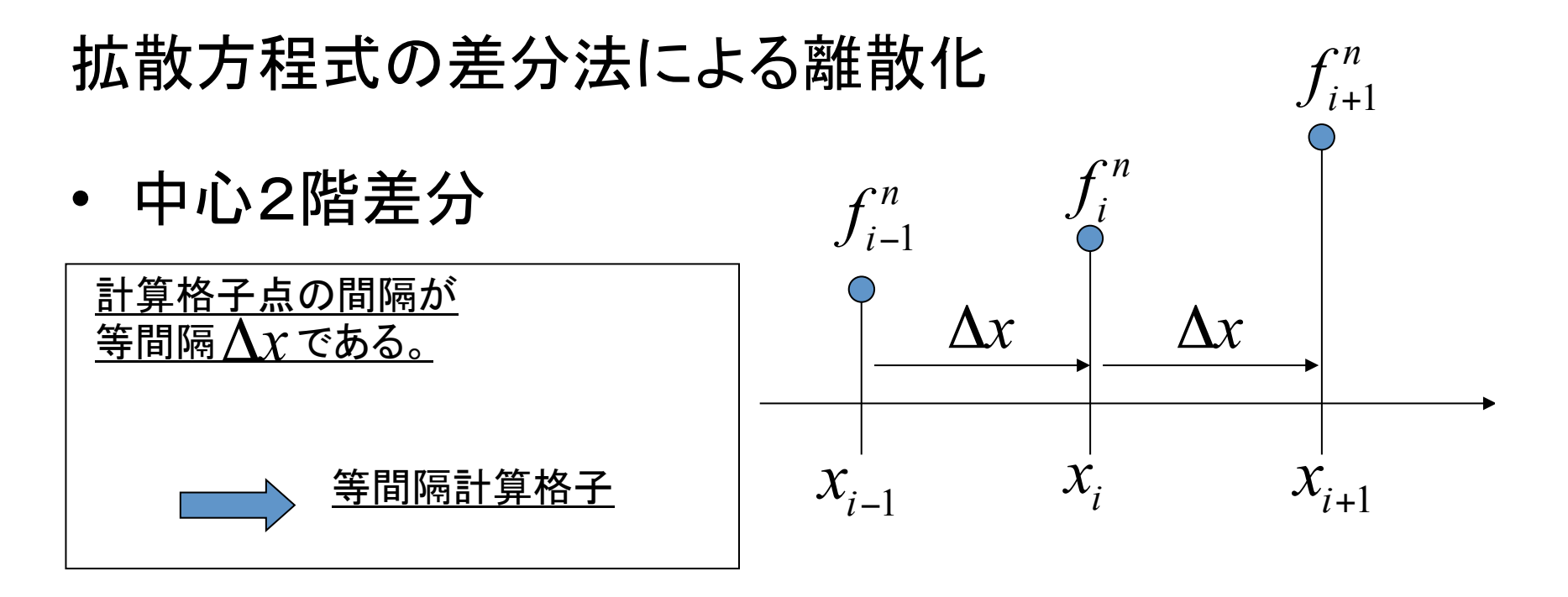

Taylor展開式: 

$$
\begin{cases}\nf_{i+1}^{n} = f_{i}^{n} + \left(\frac{\partial f(t_{n}, x_{i})}{\partial x}\right) \Delta x + \frac{\Delta x^{2}}{2} \left(\frac{\partial^{2} f(t_{n}, x_{i})}{\partial x^{2}}\right) + \frac{\Delta x^{3}}{3!} \left(\frac{\partial^{3} f(t_{n}, x_{i})}{\partial x^{3}}\right) + \dots \\
f_{i-1}^{n} = f_{i}^{n} + \left(\frac{\partial f(t_{n}, x_{i})}{\partial x}\right) (-\Delta x) + \frac{(-\Delta x)^{2}}{2} \left(\frac{\partial^{2} f(t_{n}, x_{i})}{\partial x^{2}}\right) + \frac{(-\Delta x)^{3}}{3!} \left(\frac{\partial^{3} f(t_{n}, x_{i})}{\partial x^{3}}\right) + \dots \\
\overline{m} \overline{\Delta x} \overline{\Delta x} \overline{\Delta x} \overline{\Delta x} + \overline{\Delta x} \overline{\Delta x} \overline{\Delta x} + \overline{\Delta x} \overline{\Delta x} \over
$$

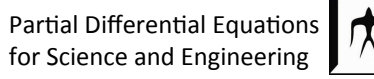

• 中心2階差分 

$$
f_{i+1}^n + f_{i-1}^n = f_i^n + f_i^n + \left(\frac{\partial f(t_n, x_i)}{\partial x}\right) \Delta x + \left(\frac{\partial f(t_n, x_i)}{\partial x}\right) (-\Delta x)
$$
  
+ 
$$
\frac{\Delta x^2}{2} \left(\frac{\partial^2 f(t_n, x_i)}{\partial x^2}\right) + \frac{(-\Delta x)^2}{2} \left(\frac{\partial^2 f(t_n, x_i)}{\partial x^2}\right) + \frac{\Delta x^3}{3!} \left(\frac{\partial^3 f(t_n, x_i)}{\partial x^3}\right) + \frac{(-\Delta x)^3}{3!} \left(\frac{\partial^3 f(t_n, x_i)}{\partial x^3}\right)
$$
  
+...

#### 整理すると、

$$
f_{i+1}^{n} + f_{i-1}^{n} = 2f_{i}^{n} + \left(\frac{\partial f(t_{n}, x_{i})}{\partial x}\right) \Delta x - \left(\frac{\partial f(t_{n}, x_{i})}{\partial x}\right) \Delta x
$$
  
+ 
$$
\frac{\Delta x^{2}}{2} \left(\frac{\partial^{2} f(t_{n}, x_{i})}{\partial x^{2}}\right) + \frac{\Delta x^{2}}{2} \left(\frac{\partial^{2} f(t_{n}, x_{i})}{\partial x^{2}}\right) + \frac{\Delta x^{3}}{3!} \left(\frac{\partial^{3} f(t_{n}, x_{i})}{\partial x^{3}}\right) - \frac{\Delta x^{3}}{3!} \left(\frac{\partial^{3} f(t_{n}, x_{i})}{\partial x^{3}}\right)
$$
  
+ 
$$
O(\Delta x^{4})
$$

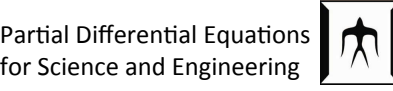

• 中心2階差分 

$$
f_{i+1}^{n} + f_{i-1}^{n} = f_{i}^{n} + f_{i}^{n} + \left(\frac{\partial f(t_{n}, x_{i})}{\partial x}\right) \Delta x + \left(\frac{\partial f(t_{n}, x_{i})}{\partial x}\right) (-\Delta x)
$$
  
+ 
$$
\frac{\Delta x^{2}}{2} \left(\frac{\partial^{2} f(t_{n}, x_{i})}{\partial x^{2}}\right) + \frac{(-\Delta x)^{2}}{2} \left(\frac{\partial^{2} f(t_{n}, x_{i})}{\partial x^{2}}\right) + \frac{\Delta x^{3}}{3!} \left(\frac{\partial^{3} f(t_{n}, x_{i})}{\partial x^{3}}\right) + \frac{(-\Delta x)^{3}}{3!} \left(\frac{\partial^{3} f(t_{n}, x_{i})}{\partial x^{3}}\right)
$$

$$
+ O(\Delta x^{4})
$$

整理すると、

$$
f_{i+1}^n + f_{i-1}^n = 2f_i^n + \Delta x^2 \left( \frac{\partial^2 f(t_n, x_i)}{\partial x^2} \right) + O(\Delta x^4)
$$

$$
\frac{\partial^2 f(t_n, x_i)}{\partial x^2} = \frac{f_{i+1}^n - 2f_i^n + f_{i-1}^n}{\Delta x^2} + O(\Delta x^2)
$$

$$
\frac{\mathbf{\underline{d}} \cdot \mathbf{\underline{d}} \cdot \mathbf{z} \mathbf{g} \mathbf{\underline{d}} \cdot \mathbf{z}}{\mathbf{\underline{d}} \cdot \mathbf{\underline{d}} \cdot \mathbf{z} \mathbf{\underline{d}} \cdot \mathbf{z}} \cdot \frac{\partial^2 f(t_n, x_i)}{\partial x^2} \cong \frac{f_{i+1}^n - 2f_i^n + f_{i-1}^n}{\Delta x^2}
$$

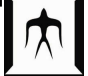

• 中心2階差分のポンチ絵理解

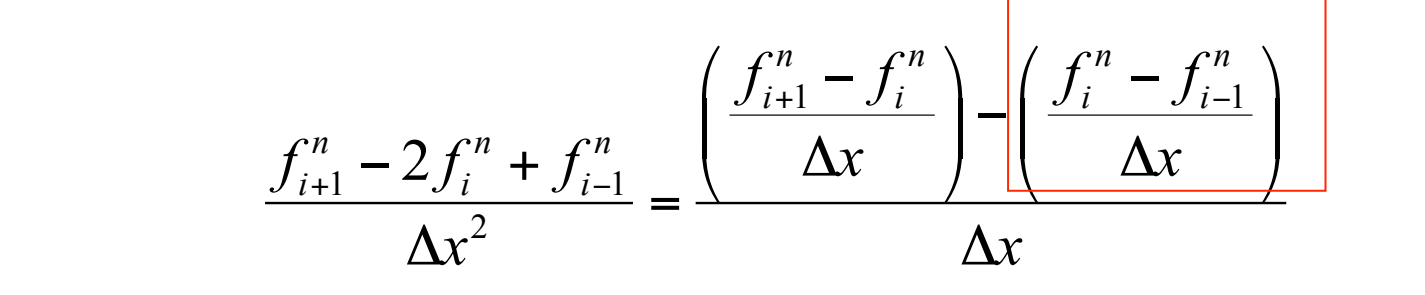

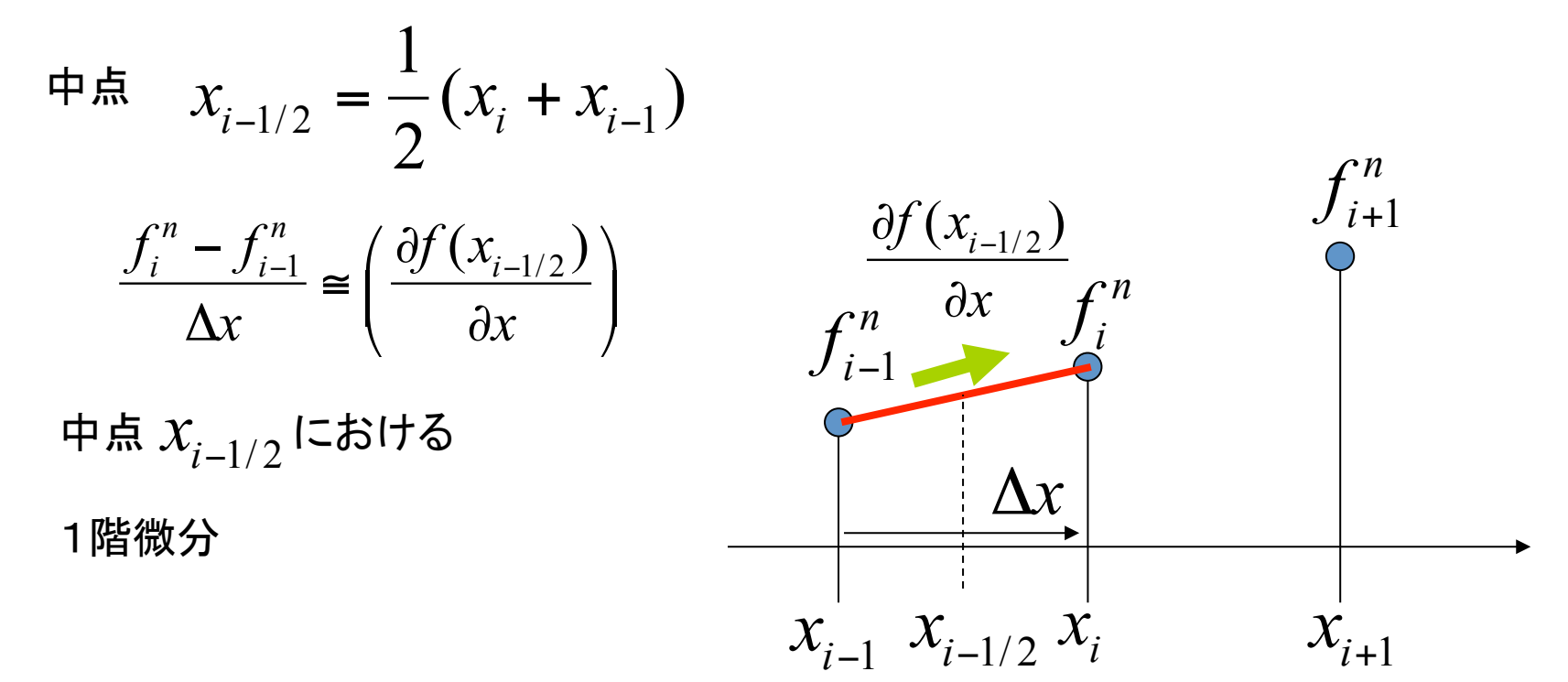

• 中心2階差分のポンチ絵理解

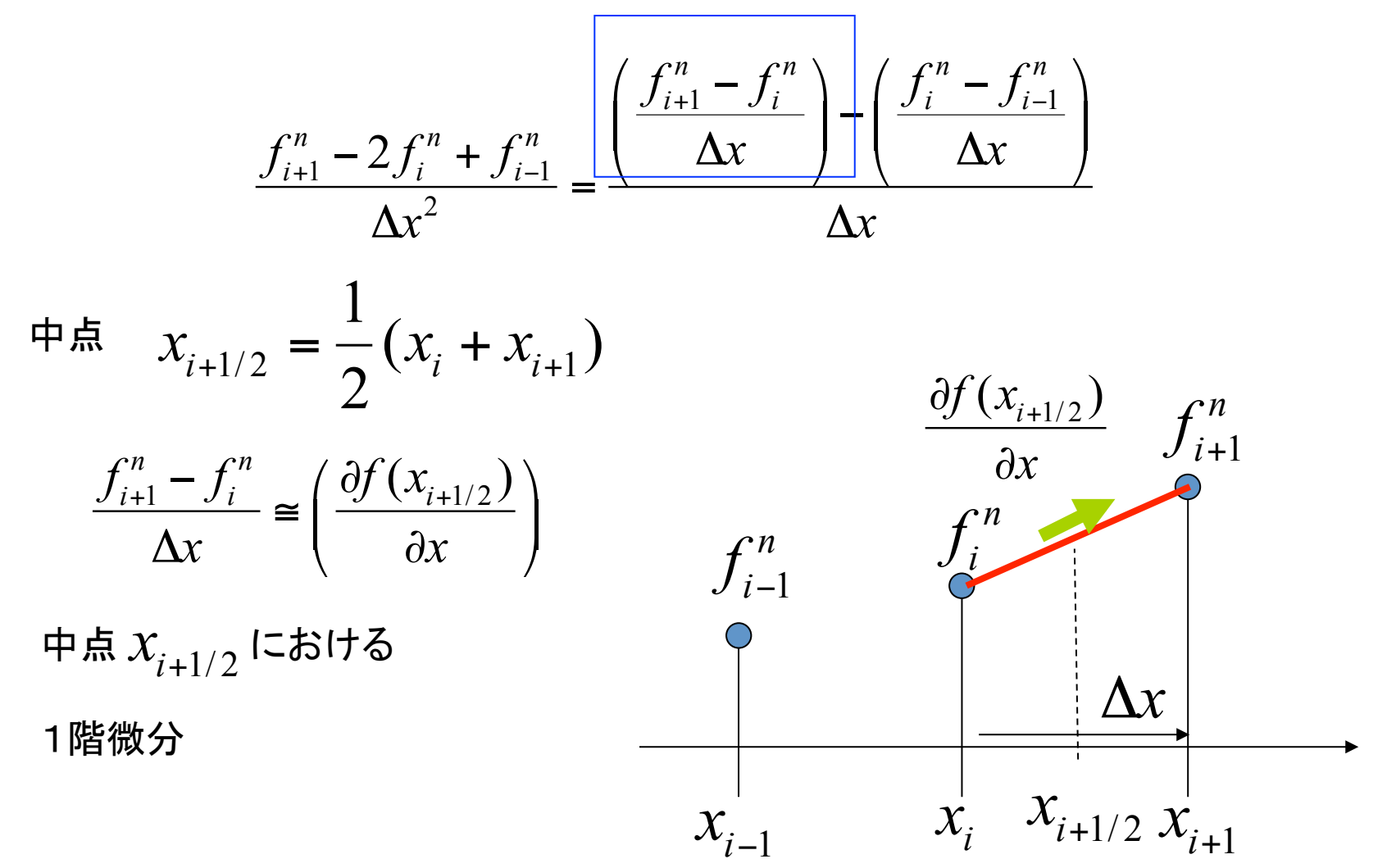

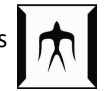

即ち、中心2階微分は中点  $x_{i-1}$ , $x_{i+1}$  間の1階微分で  $1/2$  )  $\frac{1}{2}$   $\frac{1}{2}$  $1 - 2J_i$  T  $J_{i-1}$ 2  $(x_{i+1/2})$  ( $\partial f(x_{i-1/2})$ 2  $i+1/2$   $\int$   $\int$   $\frac{dy}{dx}$  $n \in \mathcal{P}$  *n*  $f^n$  $_{i+1} - 2J_i$  T  $J_i$  $f(x_{i+1/2})$  /  $\partial f(x)$  $f_{i+1}^n - 2f_i^n + f_{i-1}^n$   $\downarrow \quad \partial x$   $\downarrow \quad \partial x$  $x^2$   $\Delta x$  $+1/2$  |  $-$  |  $-$  |  $\frac{9}{1}$   $\frac{1}{2}$   $\frac{1}{2}$  $+1$   $-1$   $j$   $j$  $\left(\frac{\partial f(x_{i+1/2})}{\partial f(x_{i-1/2})}\right)$  $-\frac{2f_i^n + f_{i-1}^n}{\sqrt[n]{\frac{\partial y}{\partial x}}}-\left(\frac{\frac{\partial y}{\partial y} + \frac{\partial y}{\partial y}}{\frac{\partial y}{\partial x}}\right)$ ≈  $\Delta x^2$   $\Delta$ 2 2  $i - \frac{1}{2}$  *i*  $x_{1}$ ,  $x$  $-\frac{1}{2}$  i+ 2  $\frac{f(x_i)}{x_i^{2}}$  : 2 *x*  $\partial$ ≈  $\partial$ 階微分

における1階微分䛾傾き *<sup>i</sup> x*

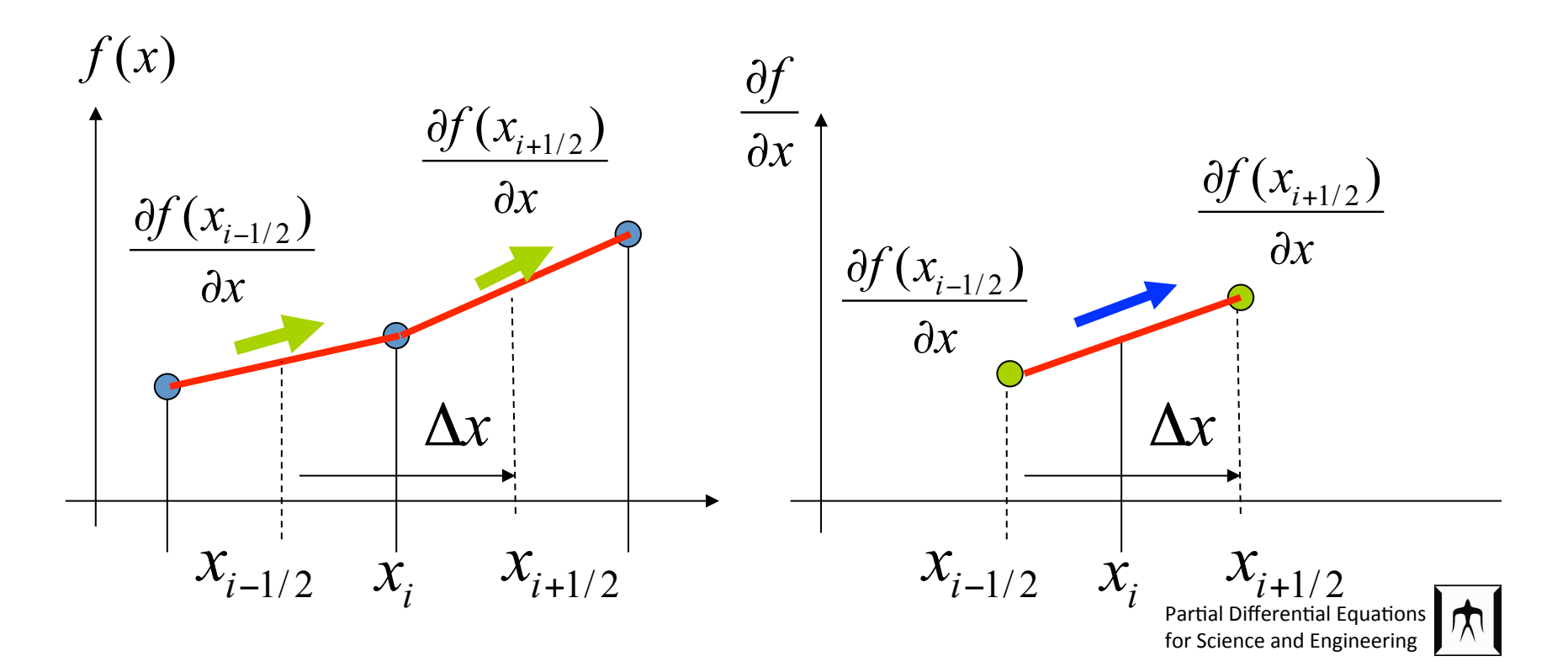

## "時間陽解法"+"空間中心差分"による拡散 方程式の離散結果

• 
$$
\overrightarrow{a}
$$
  $\overrightarrow{f}$   $\overrightarrow{f}$  :  $\frac{f_i^{n+1} - f_i^n}{\Delta t} = v \frac{f_{i+1}^n - 2f_i^n + f_{i-1}^n}{\Delta x^2}$ 

$$
\therefore f_i^{n+1} = f_i^n + \frac{\nu \Delta t}{\Delta x^2} \Big( f_{i+1}^n - 2 f_i^n + f_{i-1}^n \Big)
$$

在辺は時刻
$$
t_n
$$
 において、 $i = 0,1,2,3...,N$  としてLの計算  
計算格子点  $x_i$  について、 $i = 0,1,2,3...,N$  としてLの計算  
式を用いれば、次時刻 $t_{n+1}$  での値  $f^{n+1}$ が求められる。

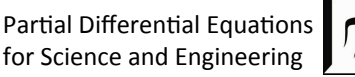

## "時間陽解法"+"空間中心差分"によ る拡散方程式の離散結果

$$
\therefore f_i^{n+1} = f_i^n + \frac{\nu \Delta t}{\Delta x^2} \Big( f_{i+1}^n - 2 f_i^n + f_{i-1}^n \Big)
$$

初期条件: 
$$
t_0
$$
  $(f_1^0, f_2^0, ..., f_{i-2}^0, f_{i-1}^0, f_i^0, f_{i+1}^0, f_{i+2}^0, ..., f_N^0)$   
\n $t_1$   $(f_1^1, f_2^1, ..., f_{i-2}^1, f_{i-1}^1, f_i^1, f_{i+1}^1, f_{i+2}^1, ..., f_N^1)$ 

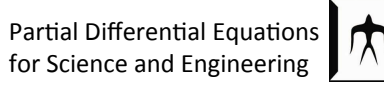

### 境界条件の必要性

境界条件: 境界上の格子点 $\, \mathcal{X}_1^{}, \mathcal{X}_N^{}\,$  の値 $\, \int_1^{n+1} , \int_N^{n+1}$  の計算

$$
f_1^{n+1} = f_1^n + \frac{\nu \Delta t}{\Delta x^2} \left( f_2^n - 2 f_1^n + f_0^n \right)
$$
  

$$
f_N^{n+1} = f_N^n + \frac{\nu \Delta t}{\Delta x^2} \left( f_{N+1}^n - 2 f_N^n + f_{N-1}^n \right)
$$

を計算するためには、領域外の値 $f_0^{n+1}$ ,  $f_{N+1}^{n+1}$ が必要⇒境界条件で与える

$$
f_0^n\left(f_1^n, f_2^n, \ldots, f_{i-2}^n, f_{i-1}^n, f_i^n, f_{i+1}^n, f_{i+2}^n, \ldots, f_N^n\right) f_{N+1}^n
$$
\n
$$
f_1^{n+1}, f_2^{n+1}, \ldots, f_{i-2}^{n+1}, f_{i-1}^{n+1}, f_{i}^{n+1}, f_{i+1}^{n+1}, f_{i+2}^{n+1}, \ldots, f_N^{n+1}\right)
$$

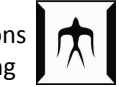

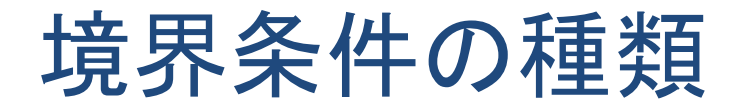

● Dirichlet境界(面定境界)条体: 
$$
f_0^n = \alpha
$$

$$
\implies f_1^{n+1} = f_1^n + \frac{\nu \Delta t}{\Delta x^2} \Big( f_2^n - 2 f_1^n + \alpha \Big)
$$

● Nueimann境界(自由境界)条件:

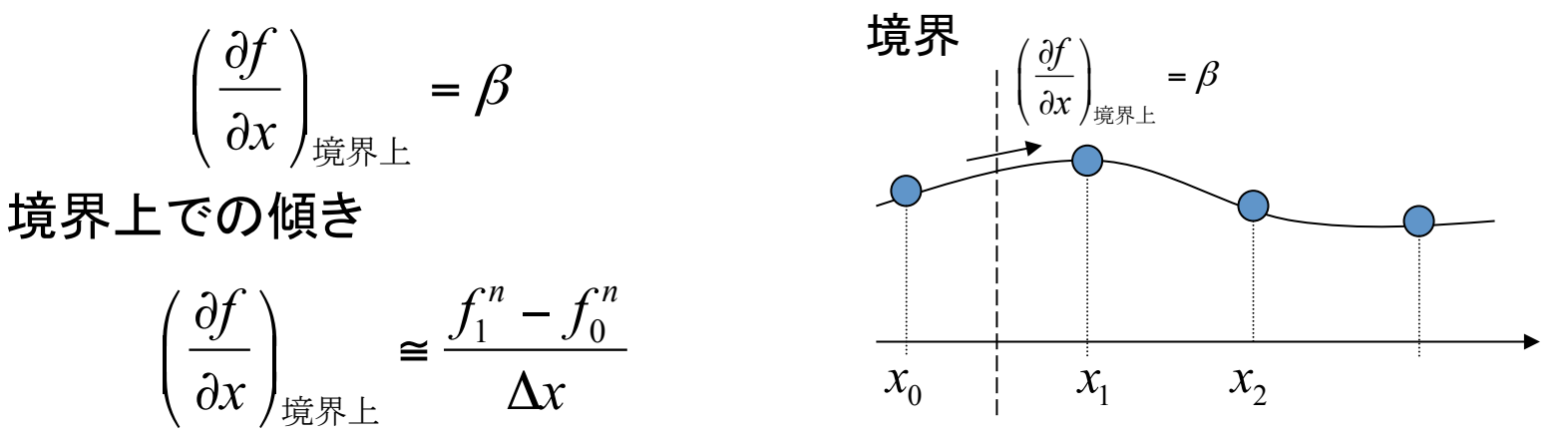

Nueimann条件を満たすために以下のように与えればよいことが分かる。

$$
\frac{f_1^n - f_0^n}{\Delta x} = \beta \qquad \therefore f_0^n = f_1^n - \beta \Delta x
$$

$$
\implies f_1^{n+1} = f_1^n + \frac{\nu \Delta t}{\Delta x^2} \Big( f_2^n - 2 f_1^n + f_1^n - \beta \Delta x \Big)
$$

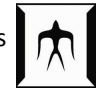

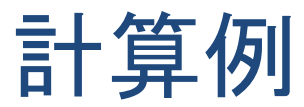

$$
\frac{\partial f}{\partial t} = v \frac{\partial^2 f}{\partial x^2} \quad \nu = 0.5 \quad N = 200, \quad \Delta x = 1.0, \quad \Delta t = 0.1
$$

初期条件:中心40格子点のみ1、それ以外O

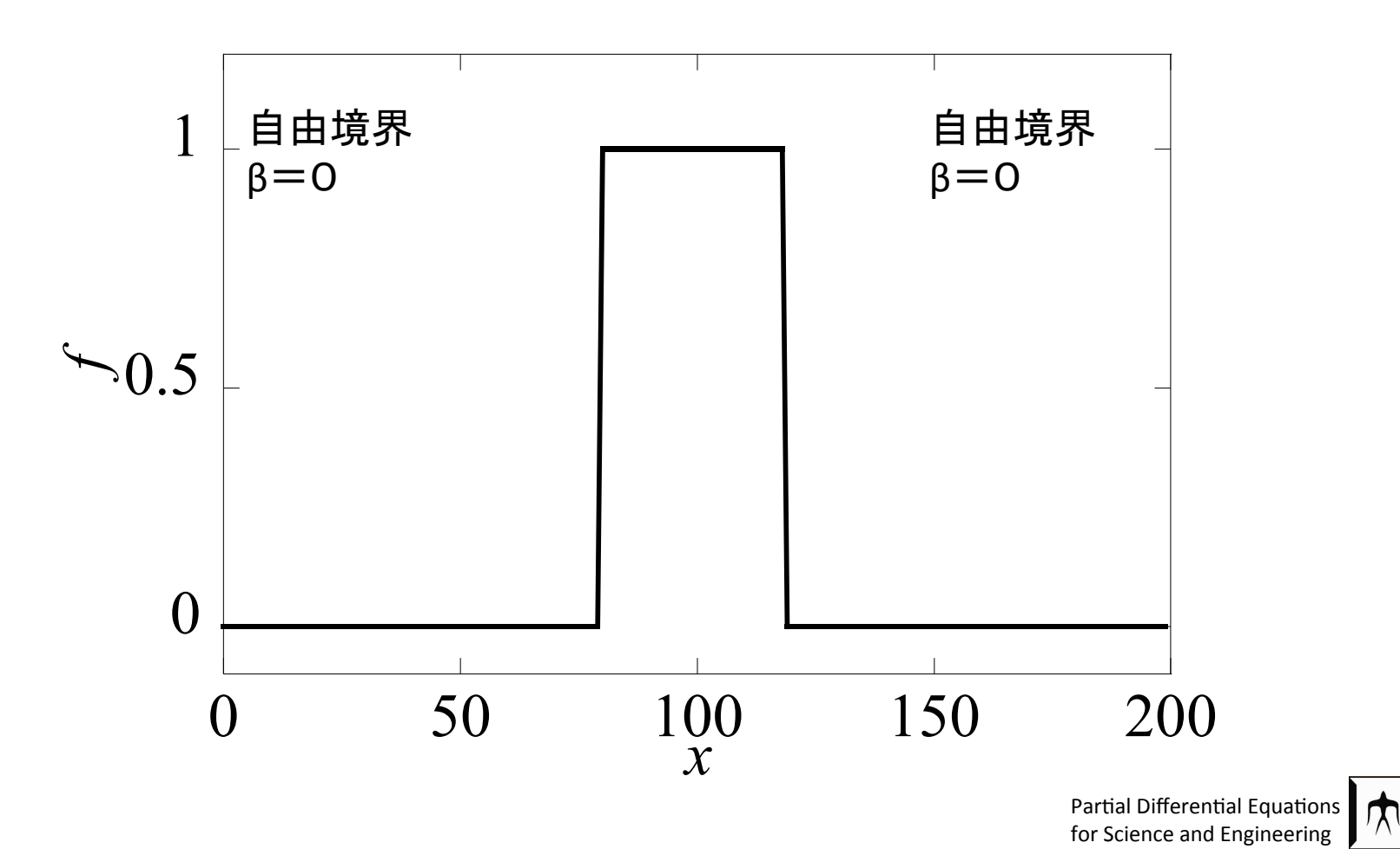

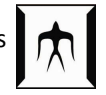

計算例 

 $\Delta t = 0.1$  *(C<sub>Diff</sub>* = 0.1)

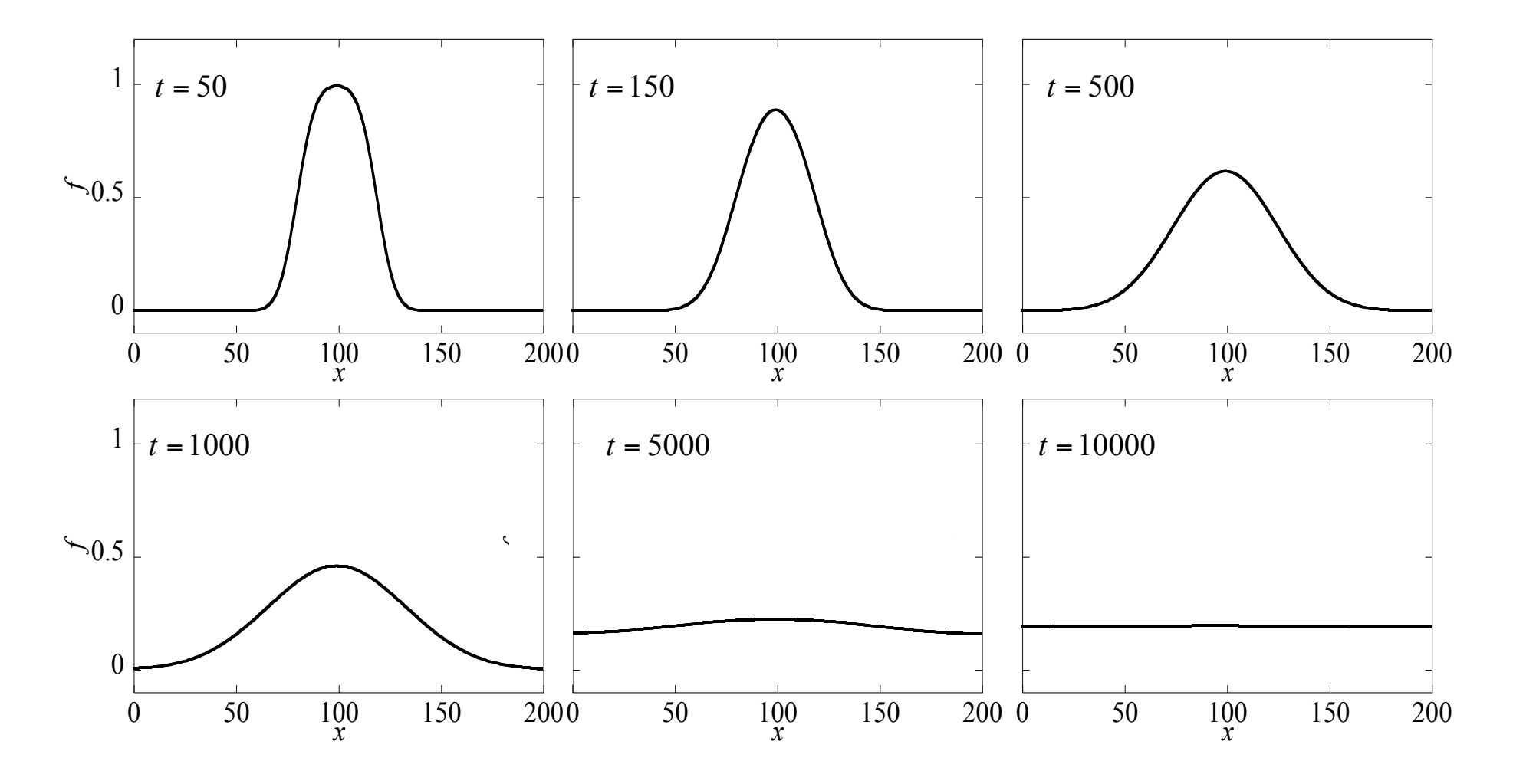

計算例 

 $\Delta t = 0.999$  (*C*<sub>Diff</sub> = 0.4995)

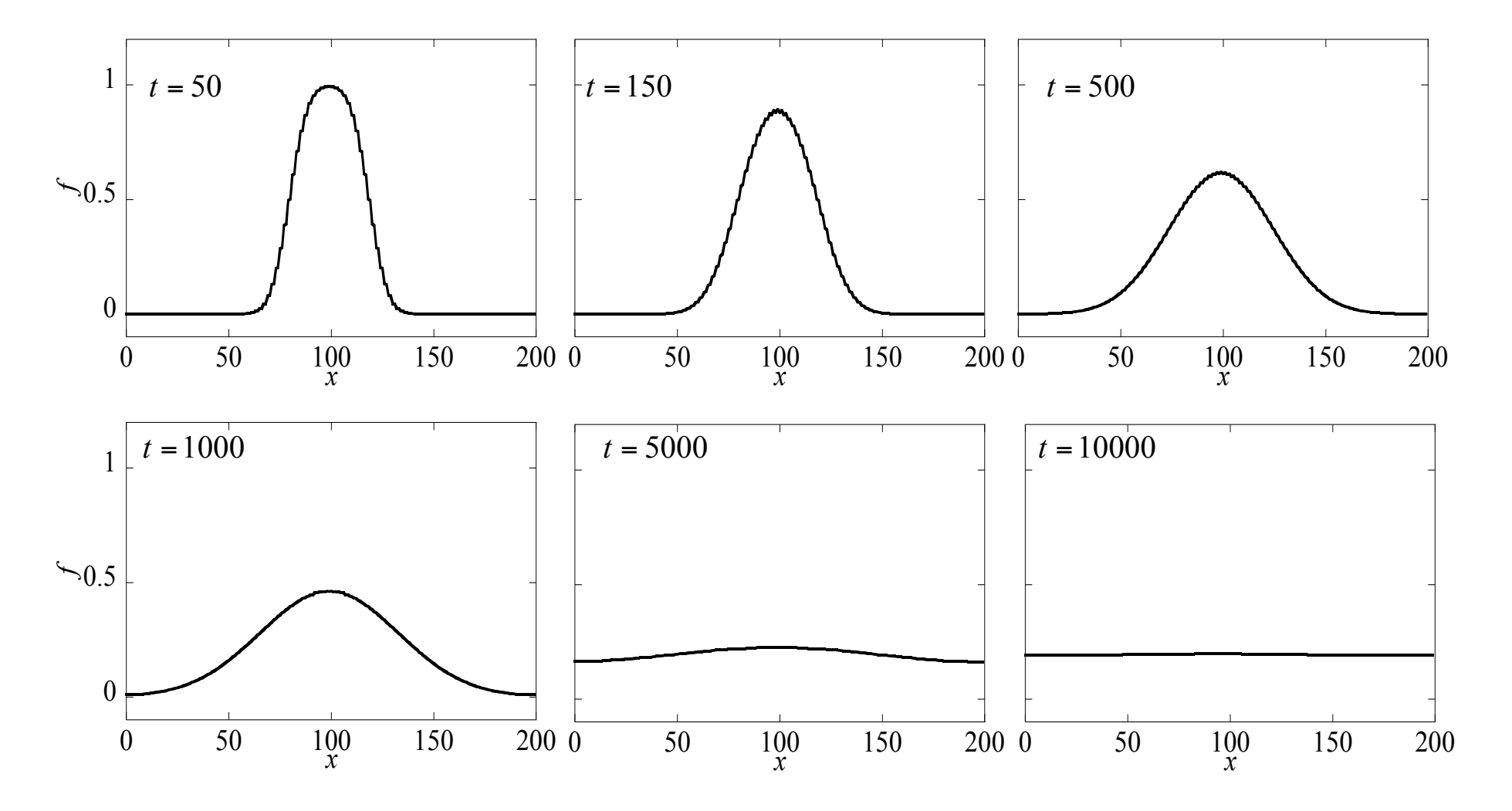

計算例 

 $\Delta t = 1.001$   $(C_{Diff} = 0.505)$ 

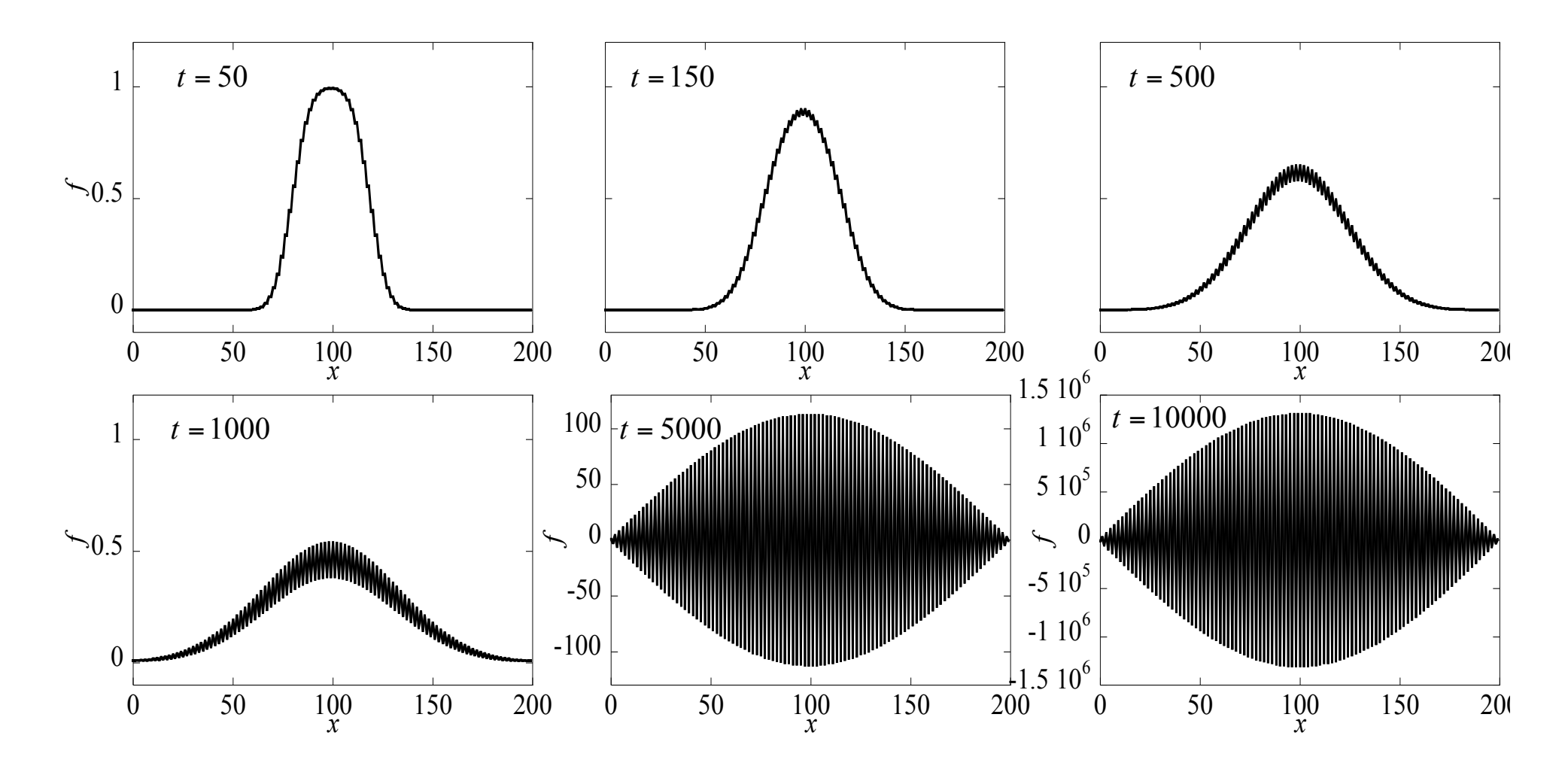

計算例(拡大図)  $\Delta t = 1.001$   $(C_{Diff} = 0.505)$ 

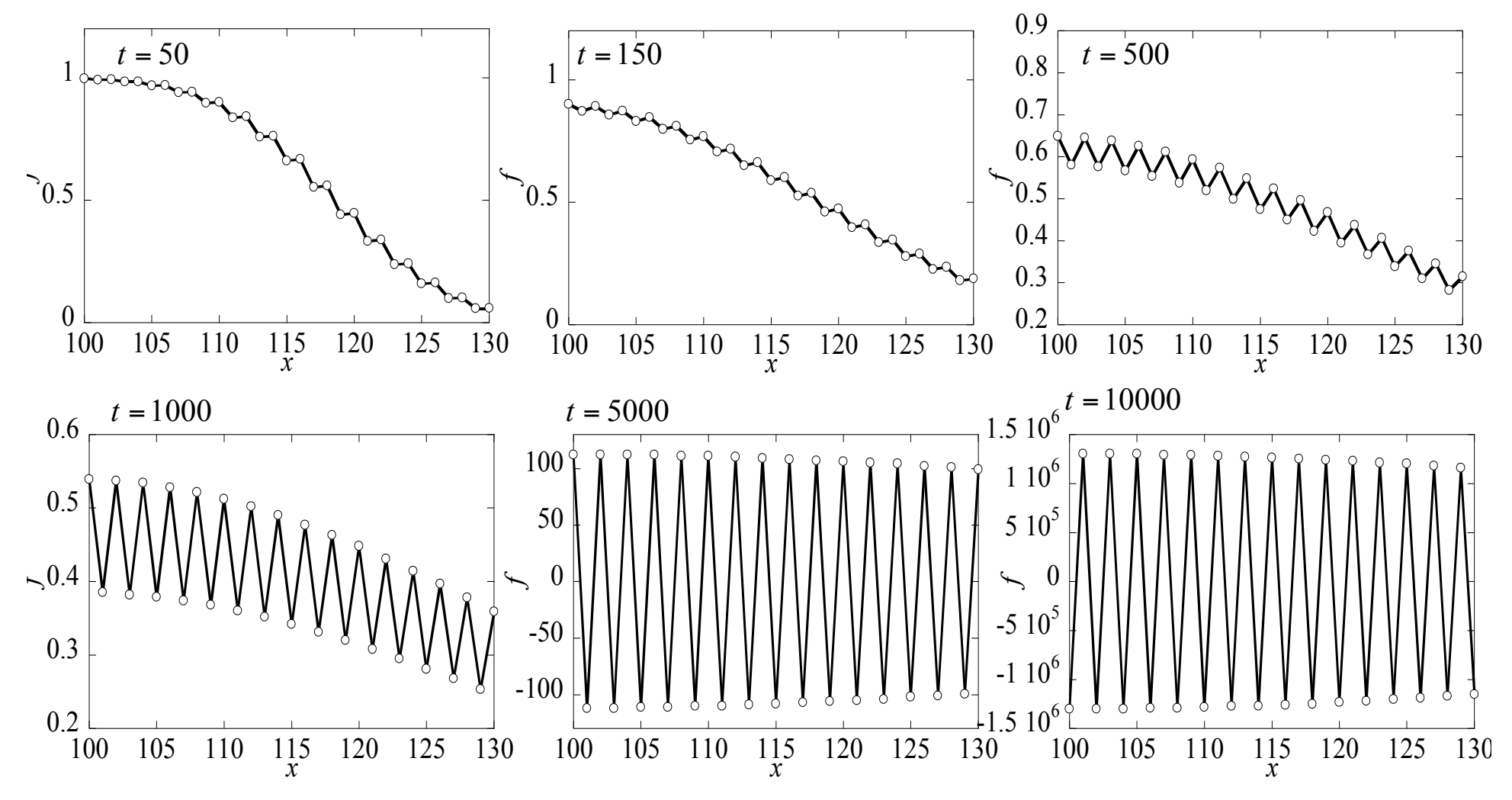

$$
\begin{aligned}\n\overset{\text{def}}{\mathbf{H}} \mathbf{H} \mathbf{B} \mathbf{B} \mathbf{B} \mathbf{B} \mathbf{H} \mathbf{H} \mathbf{H}^{\text{ref}} \\
\overset{\text{def}}{\mathbf{H}} \mathbf{B} \mathbf{B} \mathbf{B} \mathbf{B} \mathbf{B} \mathbf{H}^{\text{ref}} \\
\left\{ \int_{1}^{n} = \dots = \int_{i-1}^{n} = \int_{i}^{n} = 1 \quad \text{if } \int_{i}^{n} \int_{i}^{n} \int_{i}^{n} \int_{i+1}^{n} \int_{i+2}^{n} \int_{i+1}^{n} \int_{i+2}^{n} \int_{i+1}^{n} \int_{i+2}^{n} \int_{i+1}^{n} \int_{i+2}^{n} \int_{i-1}^{n} \int_{i-1}^{n} \int_{i}^{n} \int_{i}^{n} \int_{
$$

同じ分量だけ増減 

次時刻での値を計算:

$$
\int_{i}^{n+1} f_{i}^{n+1} = 1 - \frac{\nu \Delta t}{\Delta x^2} = 1 - C_{diff}
$$
  

$$
f_{i+1}^{n+1} = \frac{\nu \Delta t}{\Delta x^2} = C_{diff}
$$
  

$$
f_{i+2}^{n+1} = 0
$$

$$
C_{Diff} = \frac{\nu \Delta t}{\Delta x^2}
$$

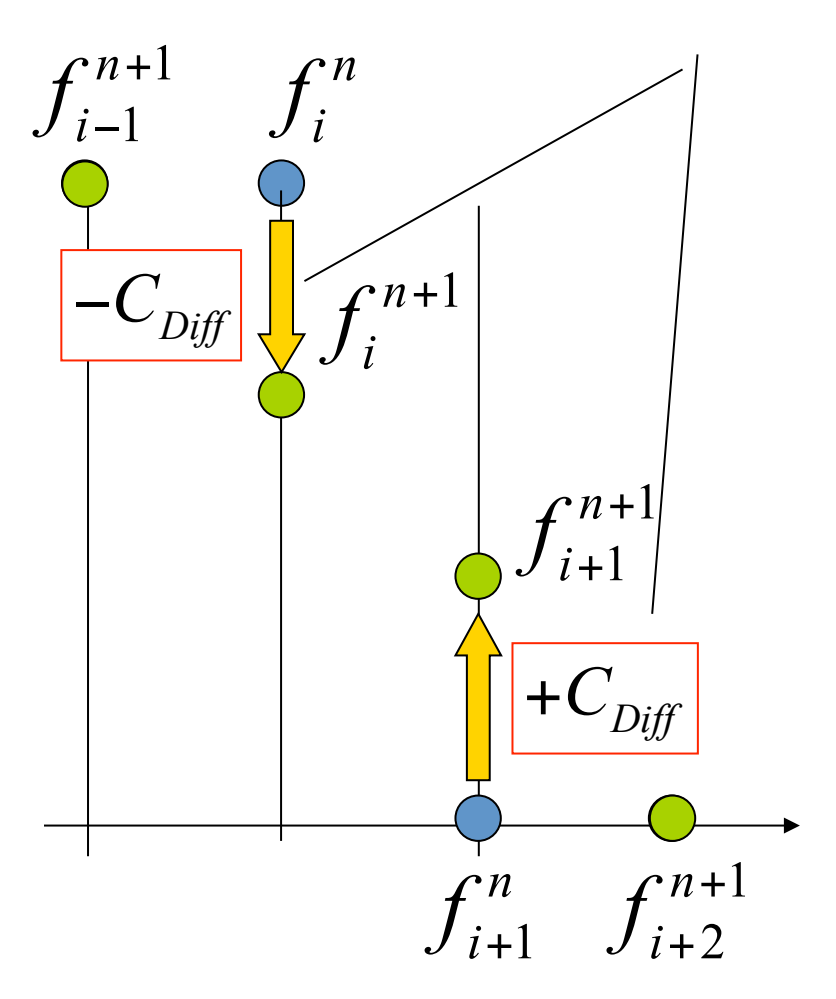

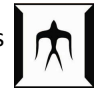

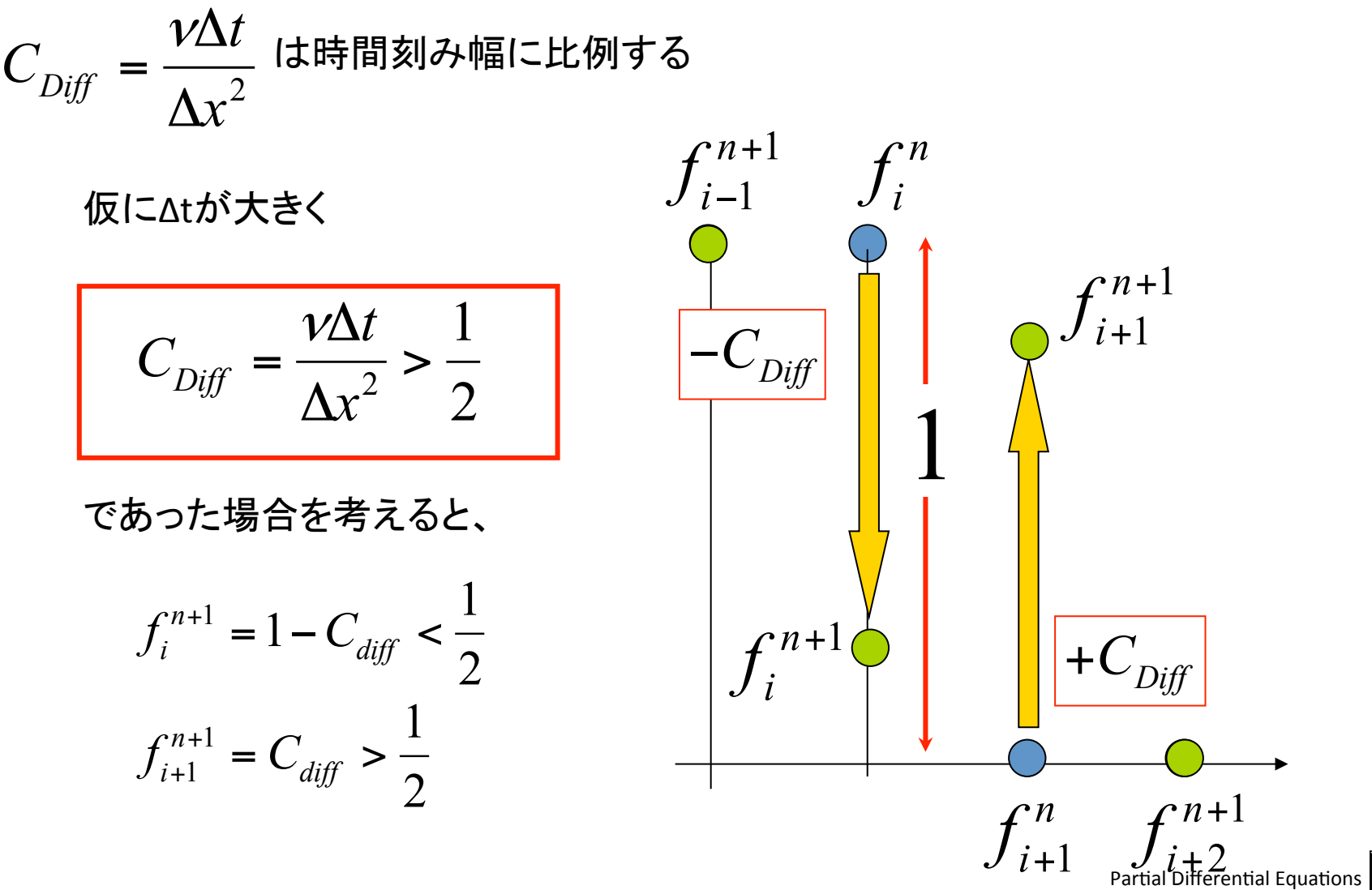

for Science and Engineering

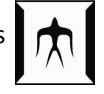

前の時刻での分布

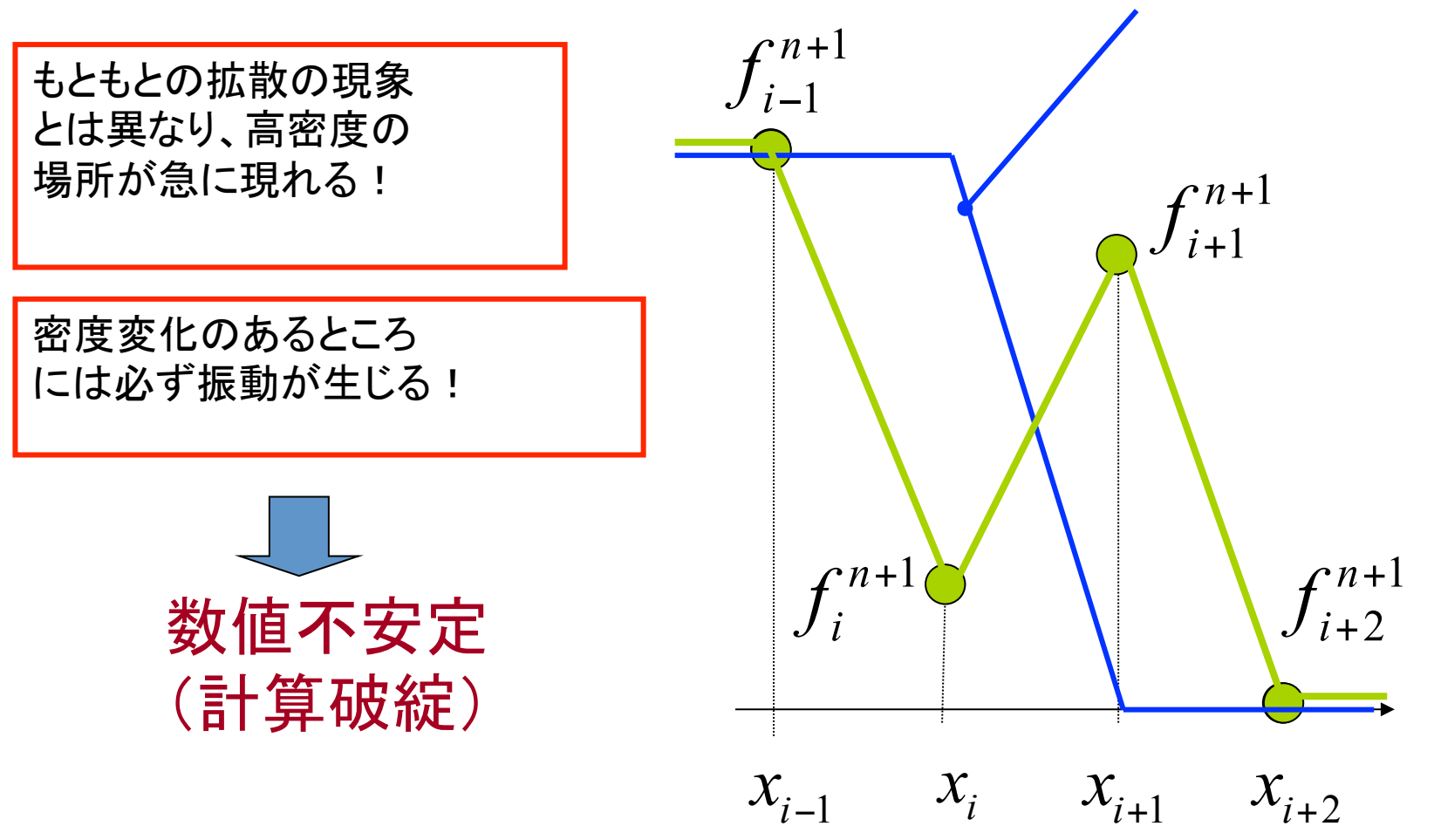

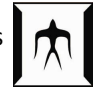

"時間陽解法"+"空間中心差分"の場合の安定条件

$$
C_{Diff} = \frac{\nu \Delta t}{\Delta x^2} < \frac{1}{2}
$$

実際には、時間刻みに関する条件に書き換え

$$
\Delta t < \frac{\Delta x^2}{2\nu}
$$

Δ*x*とν䛾大きさに応じて、Δ*t*を上䛾条件式を満たすように 十分に小さな値として計算を行うことになる。

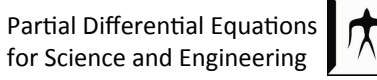

## 配列を使う

• 複数の値を格納する変数:配列

一次元の座標:x0,x1,x2,x3,....,x9 関数の値 : f0, f1, f2, f3 ,....,f9

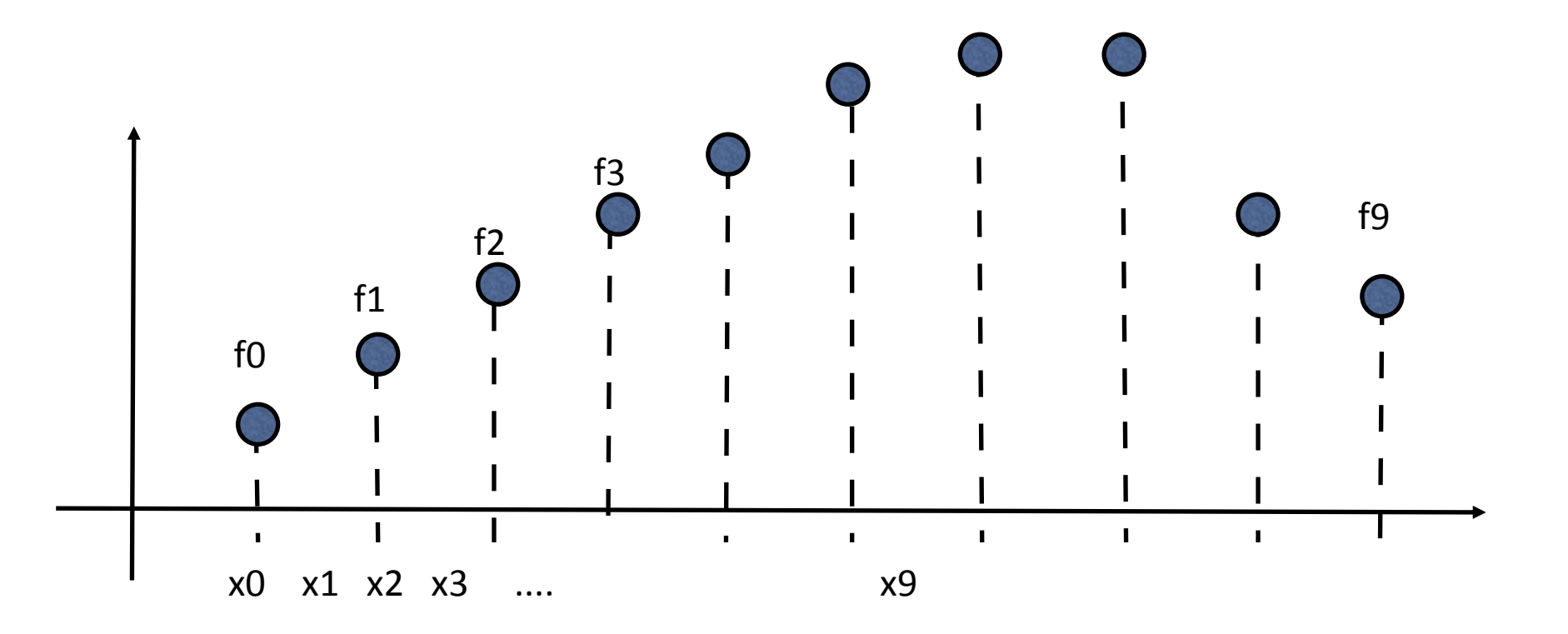

double x[10];

double型䛾変数として、  $x[0],x[1],x[2],...,x[8],x[9]$ 

䛾10個を使えるよう にする。

※x[1]〜x[10]では無い!

 $000$ e Emacs@MBP-Nakamura.local  $\bigcap$  $AA$  ,  $X$  to  $B$  o  $B$   $X$   $D$  $A \ominus B$  $\mathsf{x}$  $#include$   $<$ stdio.h> #include <math.h> 配列の宣言  $\frac{1}{2}$ <br>  $\frac{1}{2}$  double  $\frac{1}{2}$  double dx;<br>  $\frac{1}{2}$  double x[10];  $dx = 2. e + 0$ ; x[0]=dx\*0;  $x[1]=dx*1;$  $x[2] = dx*2;$  $x[3] = dx*3;$  $x[4] = dx*4;$  $x[5] = dx*5;$  $x[6] = dx*6;$  $x[7] = dx*7;$  $x[8] = dx*8$ ;  $x[9] = dx*9;$ printf("%e\n",x[0]); printf("%e\n",x[1]); printf("%e\n",x[2]); printf("%e\n",x[3]); printf("%e\n",x[4]);  $printf("$ %e $\n$ ", x[5]); printf("%e\n",x[6]); printf("%e\n",x[7]); printf("%e\n",x[8]); printf("%e\n",x[9]); П return 0; --:-- sample.c All L32  $(C/l$  Abbrev)----Par\$al Differen\$al Equa\$ons 

Wrote /Users/tnakamur/C\_Working/sample.c

#### 実行結果

MBP/Users/tnakamur/C\_Working 4> cc -o run sample.c -lm MBP/Users/tnakamur/C\_Working 5> ./run  $x[0]$ 0.000000e+00 x[1] 2.000000e+00 x[2] 4.000000e+00 x[3]  $6.000000e + 00$ x[4] 8.000000е+00  $x[5]$ 1.000000e+01  $x[6]$  $1.200000e + 01$ x[7]  $1.400000e + 01$ x[8] 1.600000e+01 x[9]  $1.800000e + 01$ MBP/Users/tnakamur/C\_Working 6> ∏

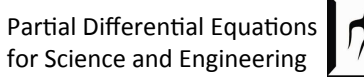

forループを用いた繰り返し

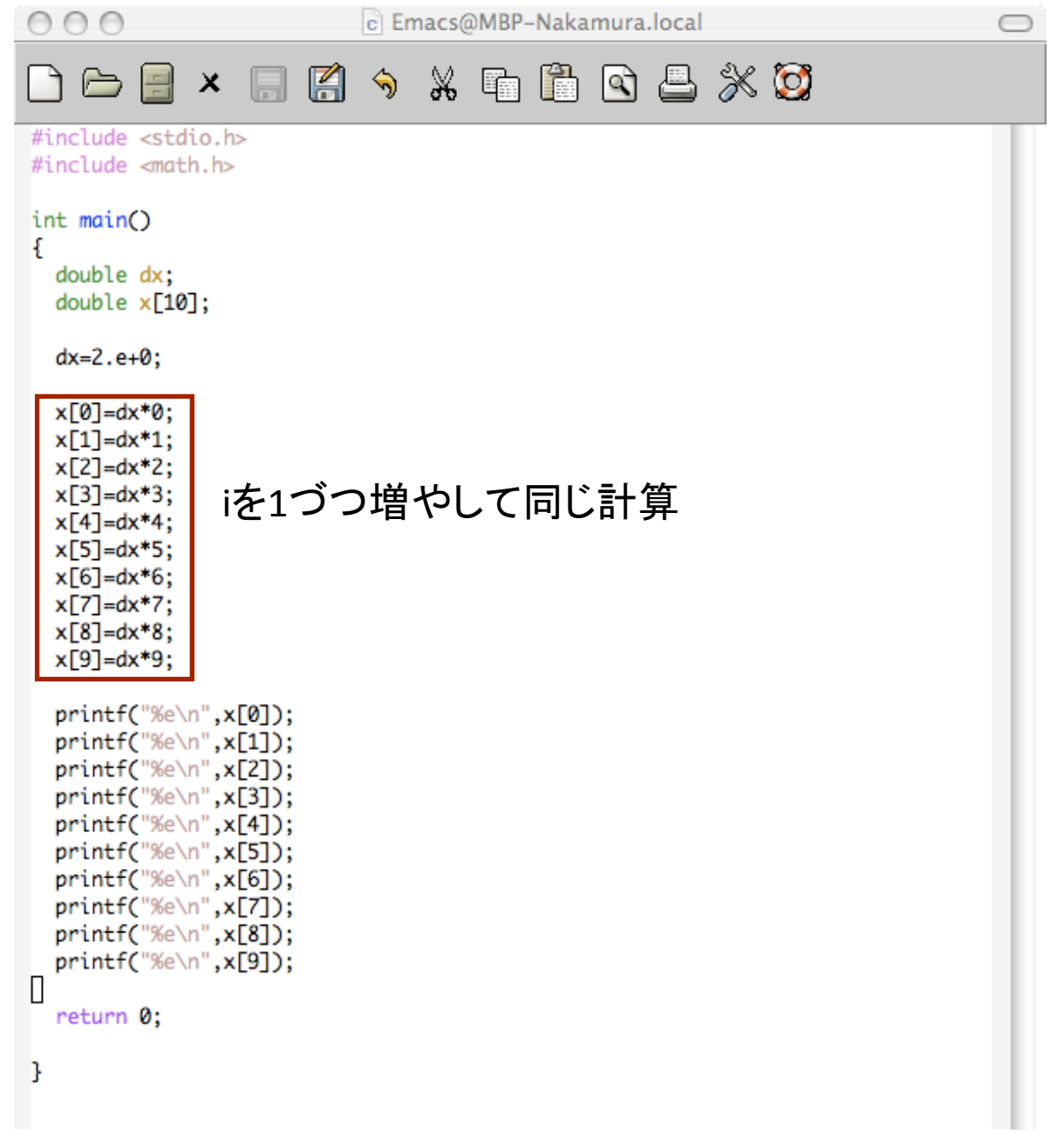

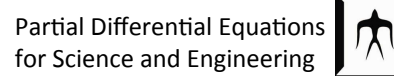

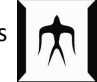

```
forループを用いた繰り返し
```
for( $i=0$ ;  $i<=9$ ;  $i++$ ){  $x[i]=dx^*i;$ } 

iが9以下である間で、 i=0からiを一つづつ増やしながら括弧の中 を計算する。

c Emacs@MBP-Nakamura.local  $\mathbb{X}^$ n A K ⇘  $\mathbb{X}$  0 l Q #include <stdio.h>  $#include$   $$math$ h<sub>></sub>$  $int$  main $O$ int i; double dx: double  $\times$  [10];  $dx = 2. e + 0$ ; for( $i=0$ ;  $i<=9$ ;  $i++)$ {  $x[i]=dx* i;$ ŀ  $\Box$  printf("%e\n",x[0]); printf("%e\n",x[1]); printf("%e\n",x[2]); printf("%e\n",x[3]); printf("%e\n",x[4]); printf("%e\n",x[5]);  $print(f("$ %e $\n$ , x[6]); printf("%e\n",x[7]); printf("%e\n",x[8]); printf("%e\n",x[9]); return 0; All L16 (C/l Abbrev --:-- sample.c  $Write$  /Heans/thokomun/C Wonking/sample c

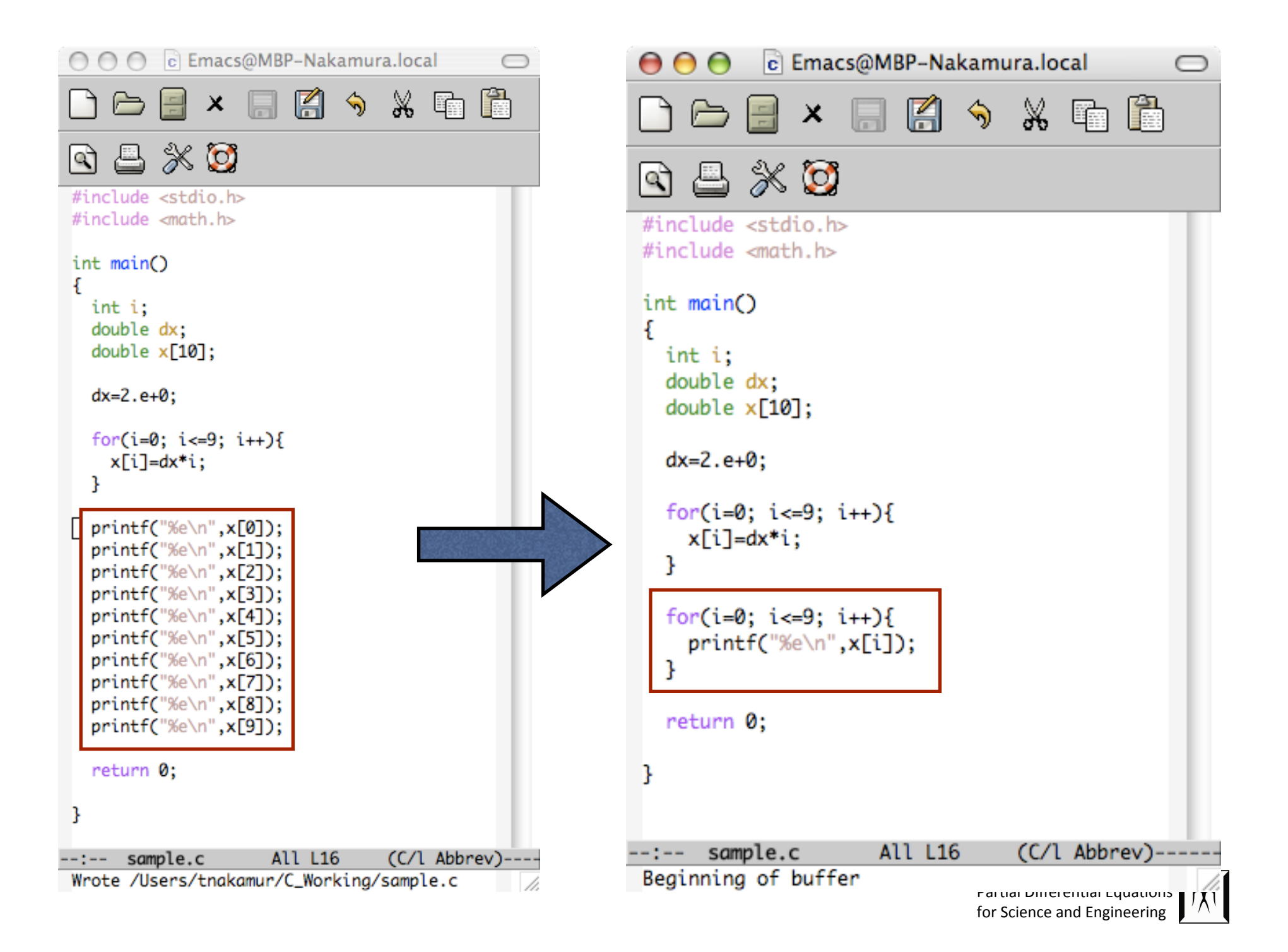